## **KLASA 4**

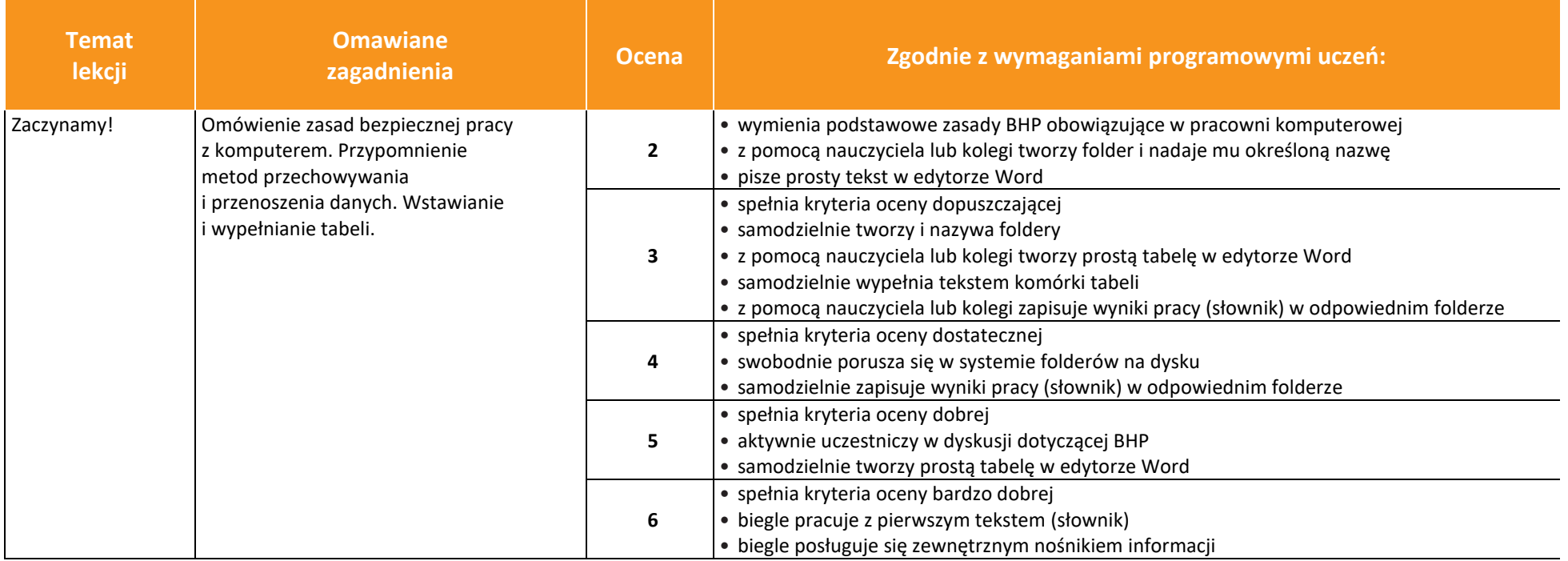

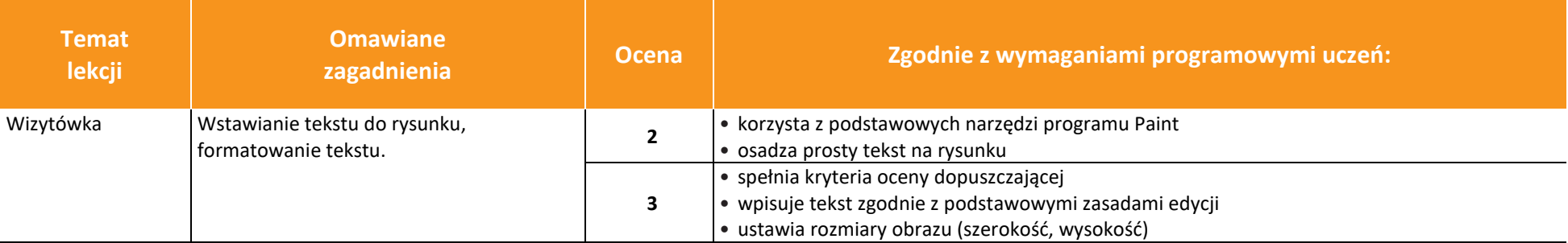

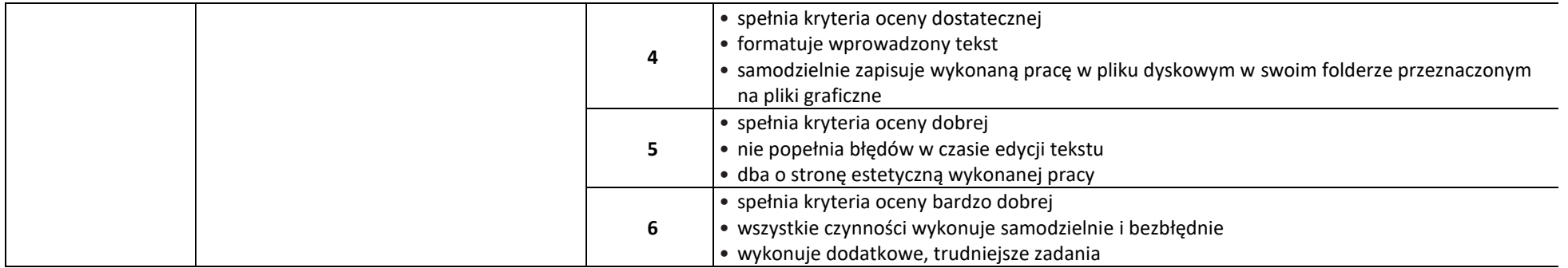

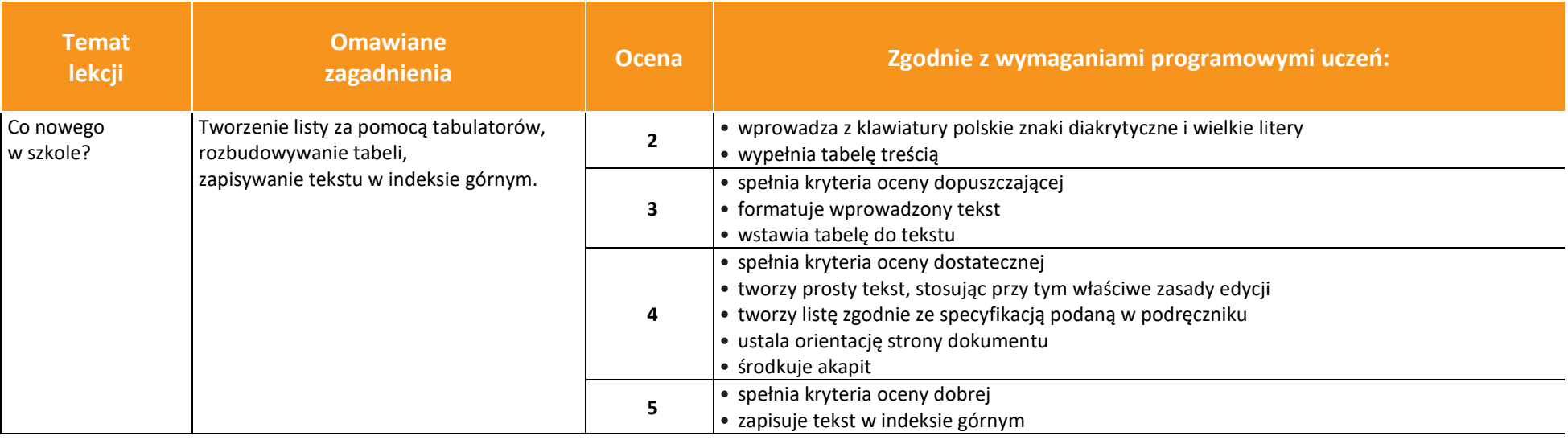

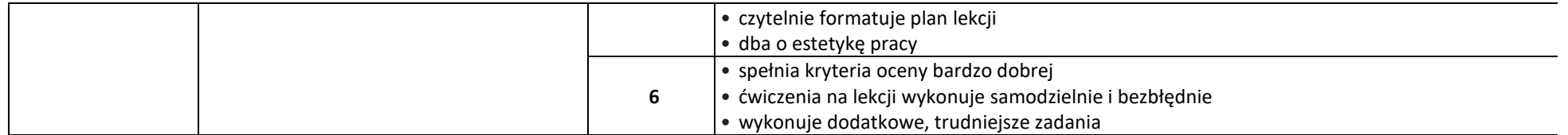

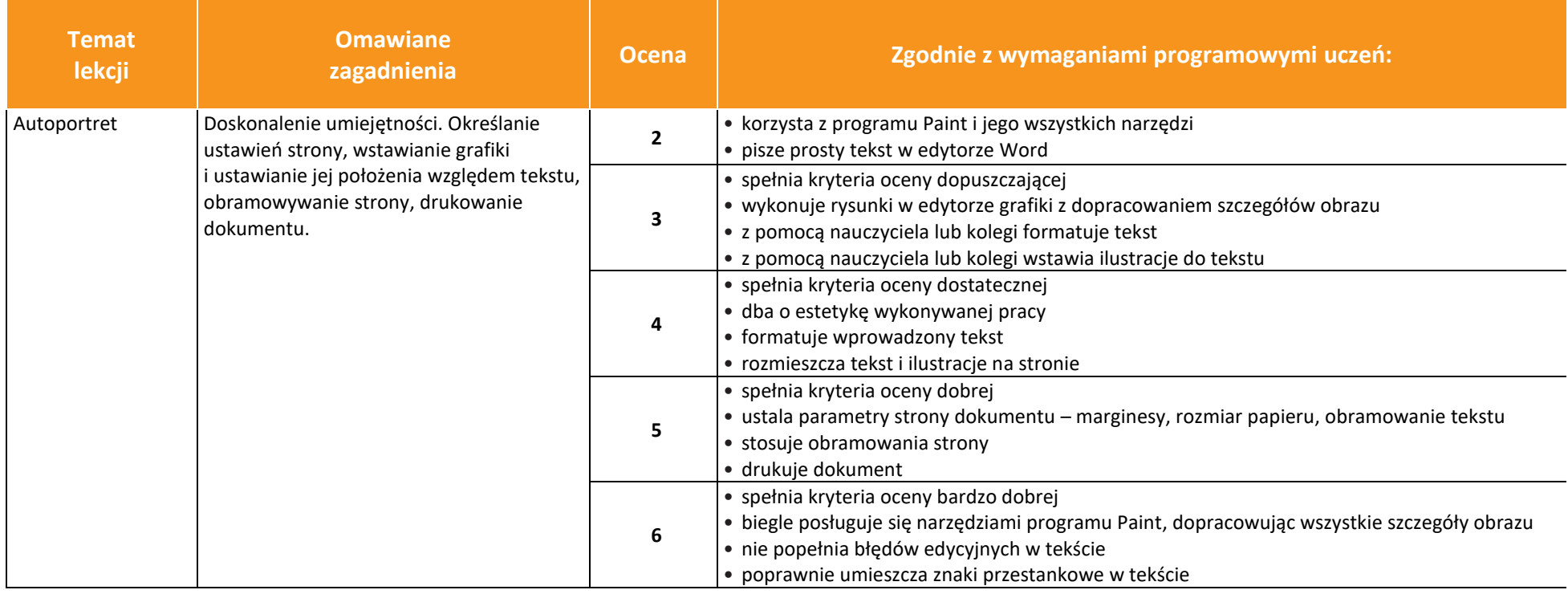

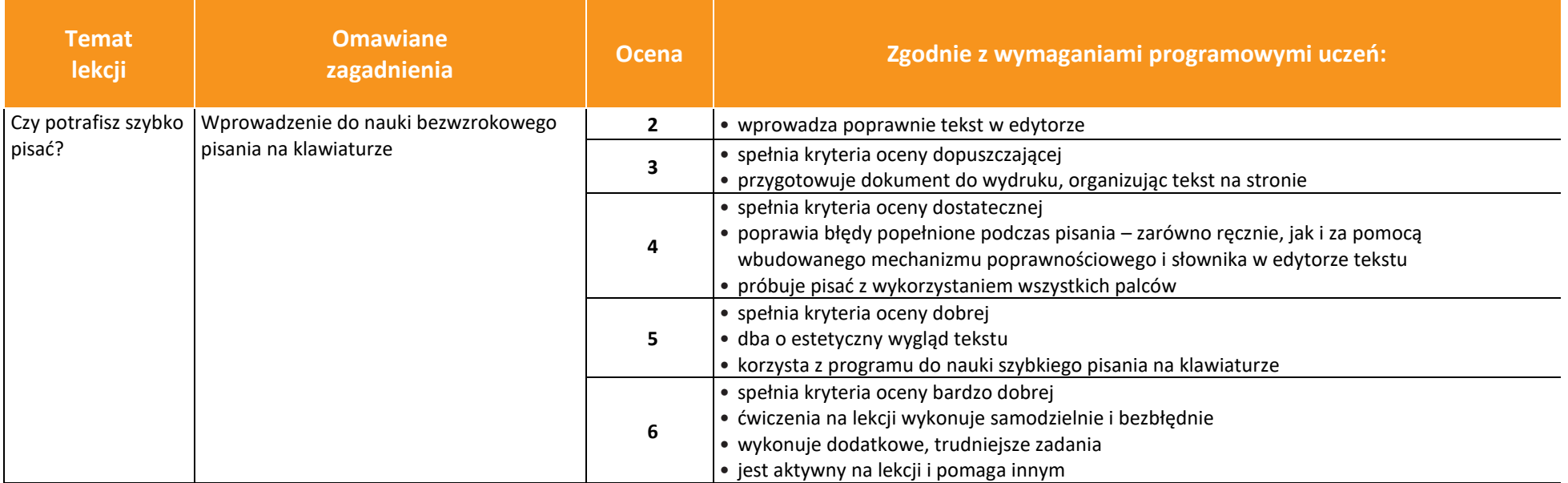

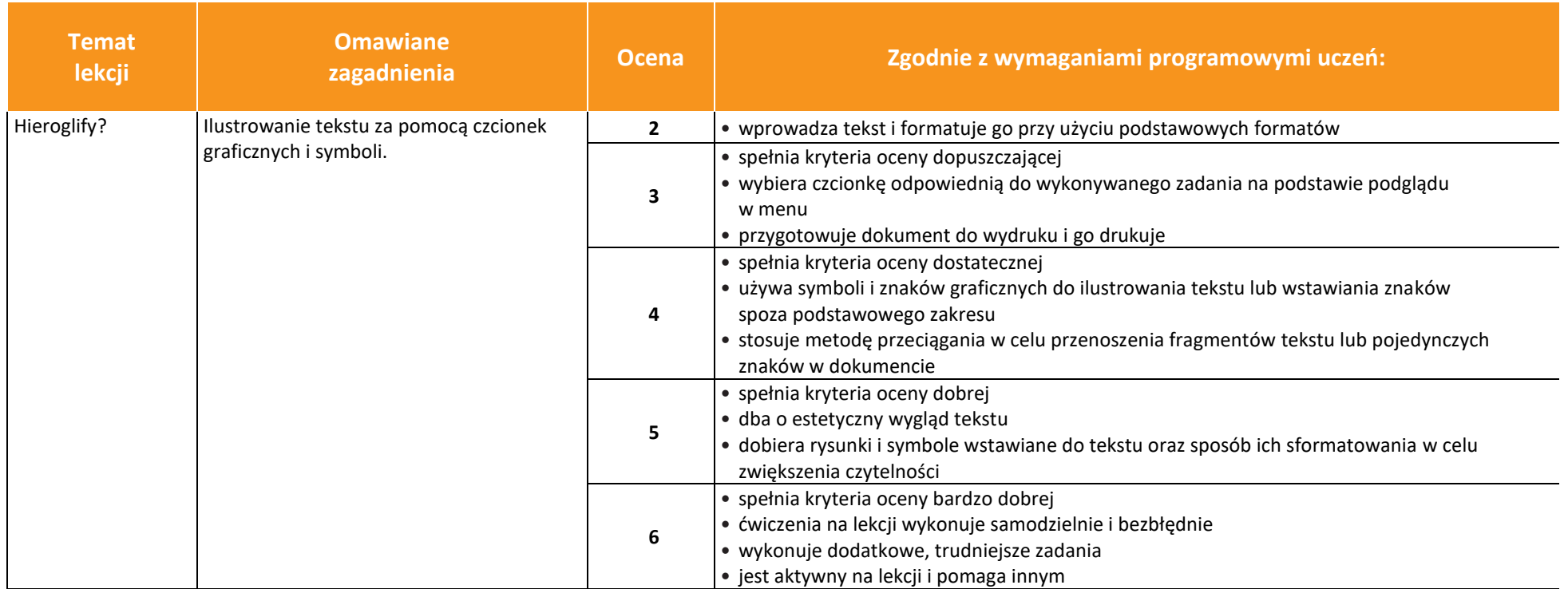

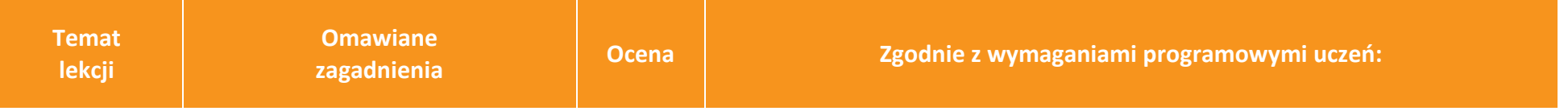

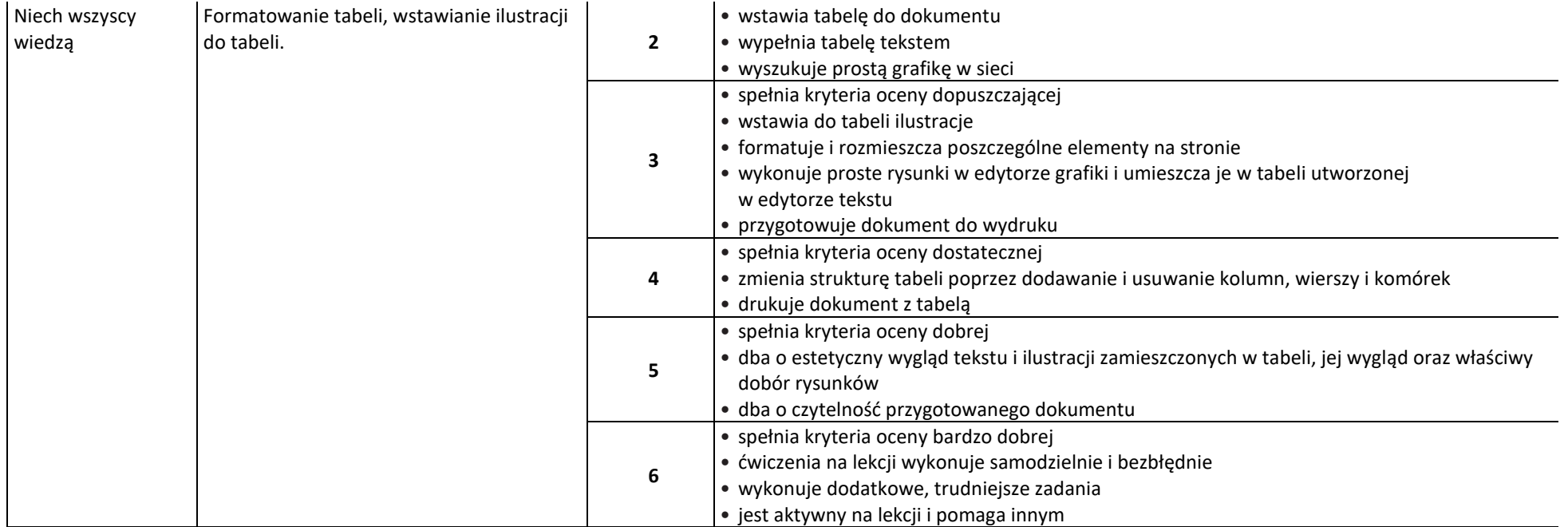

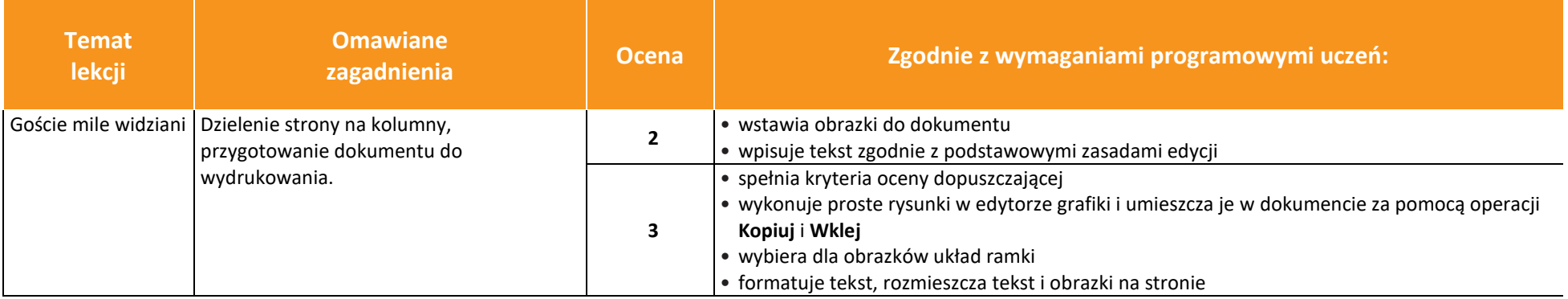

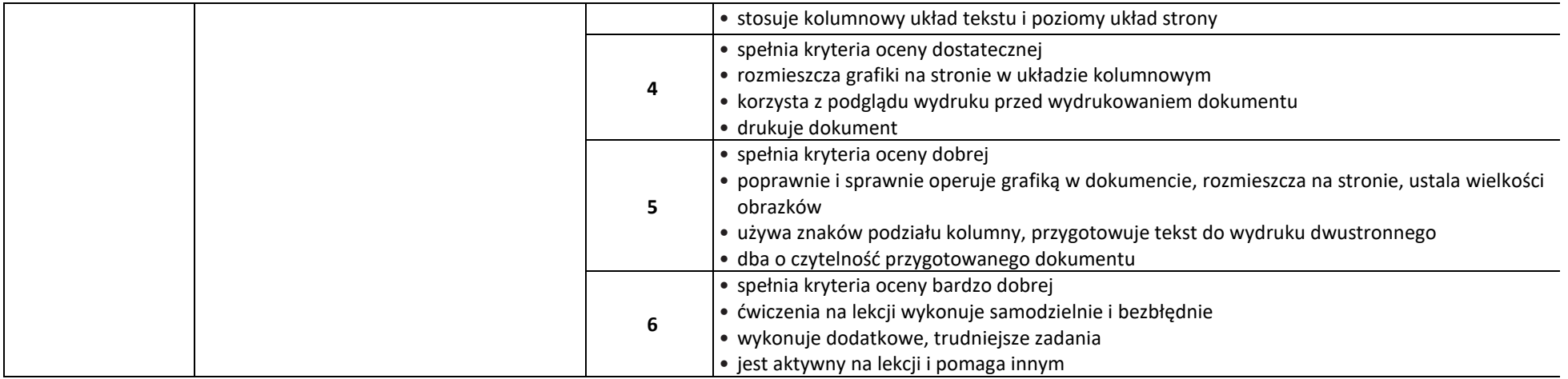

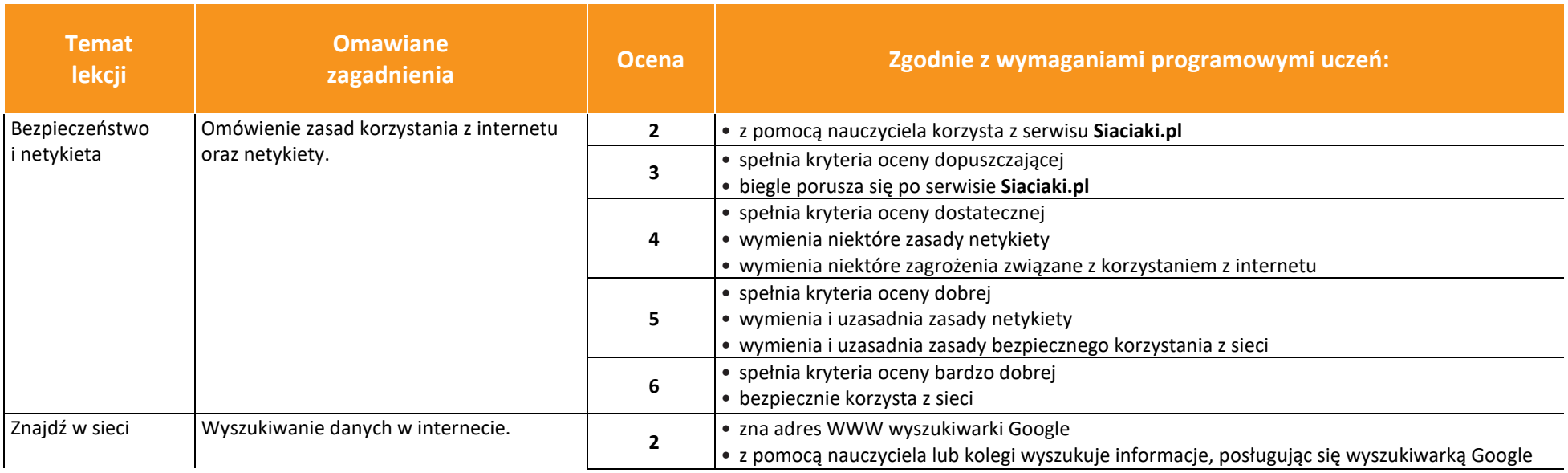

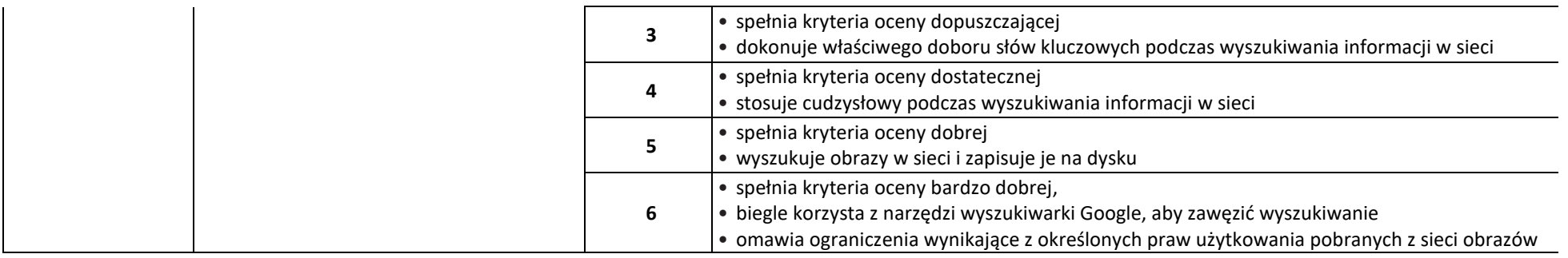

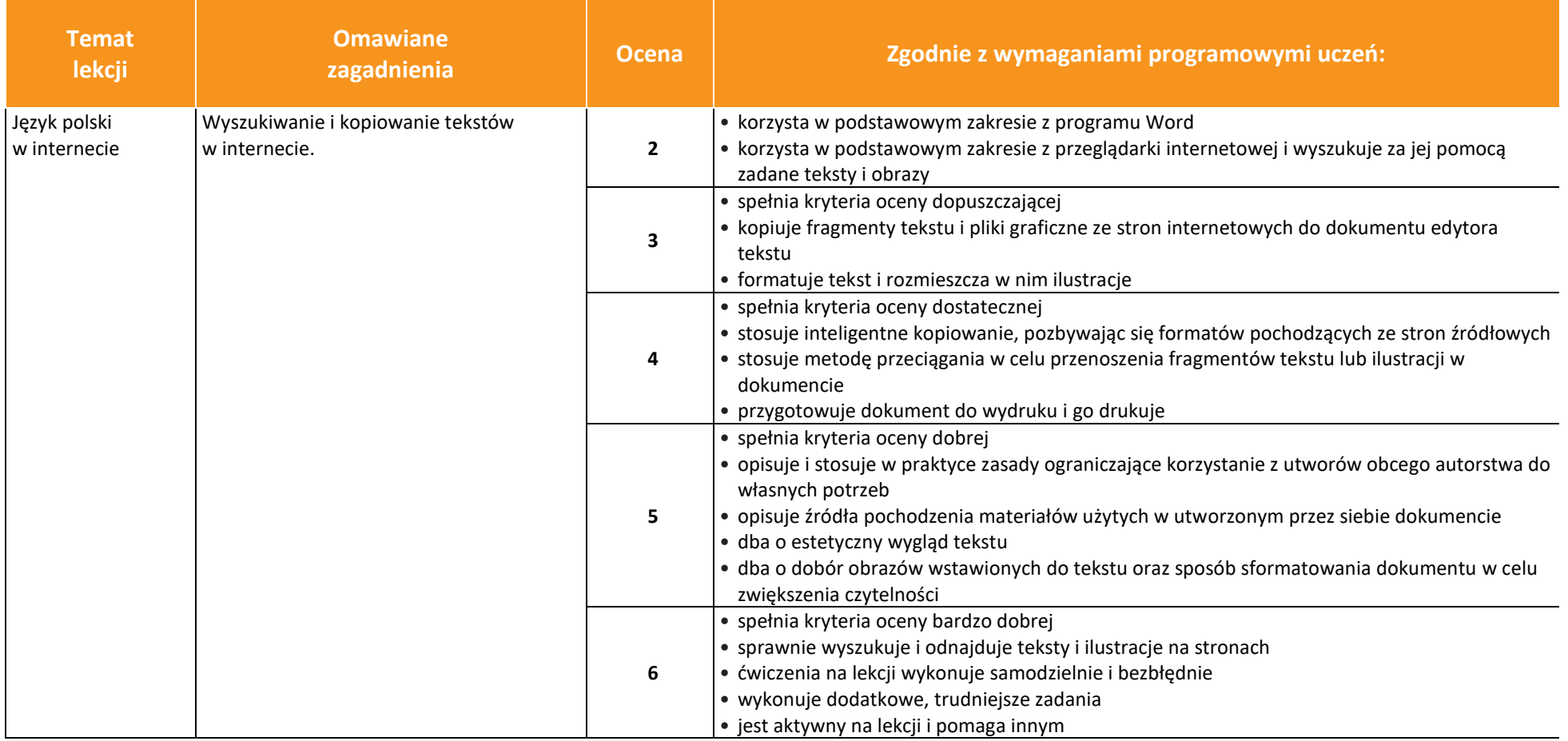

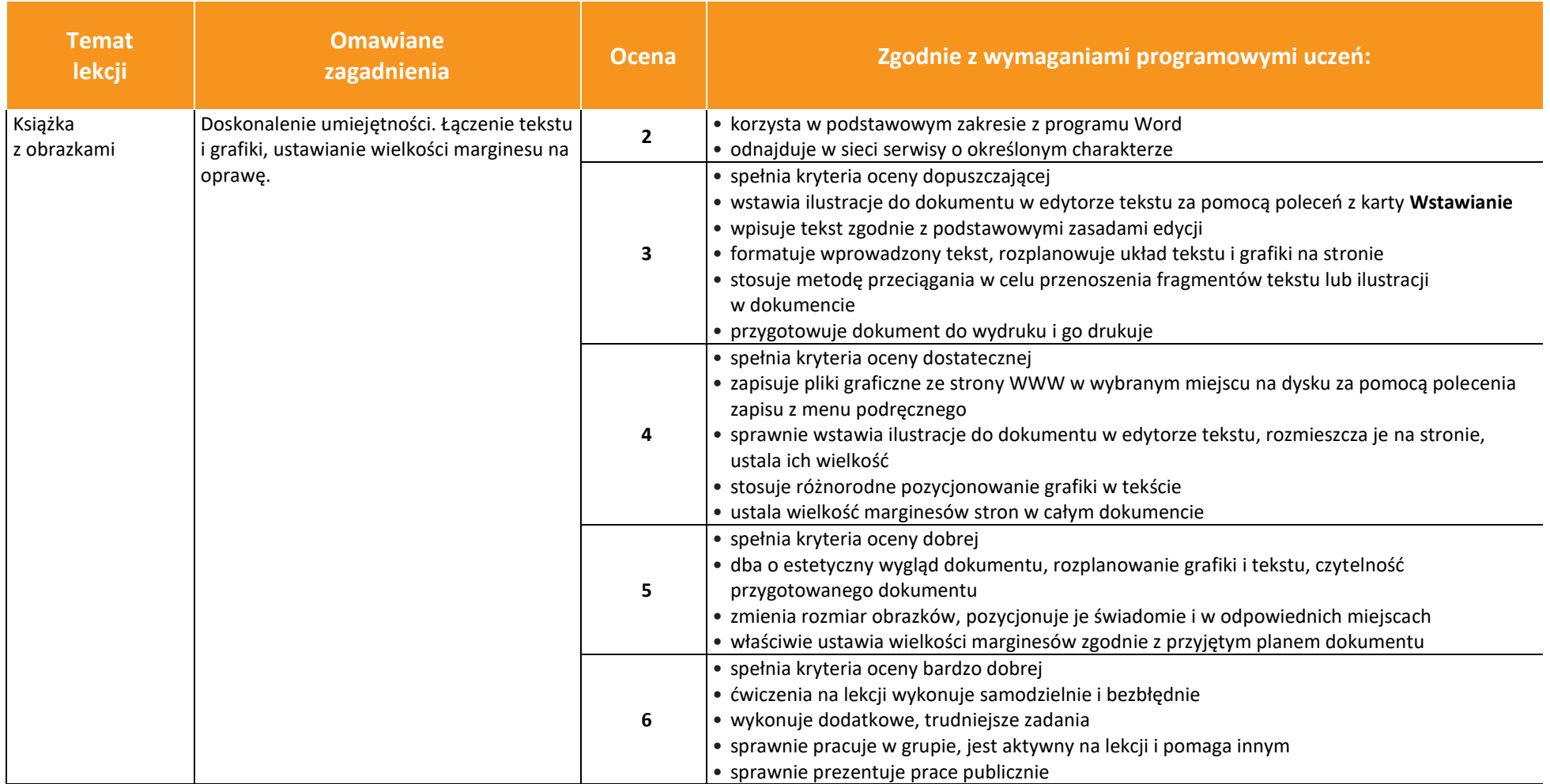

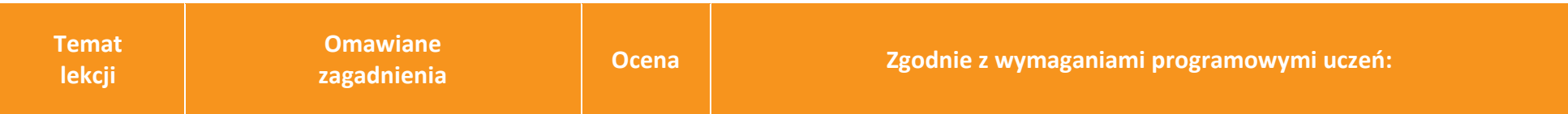

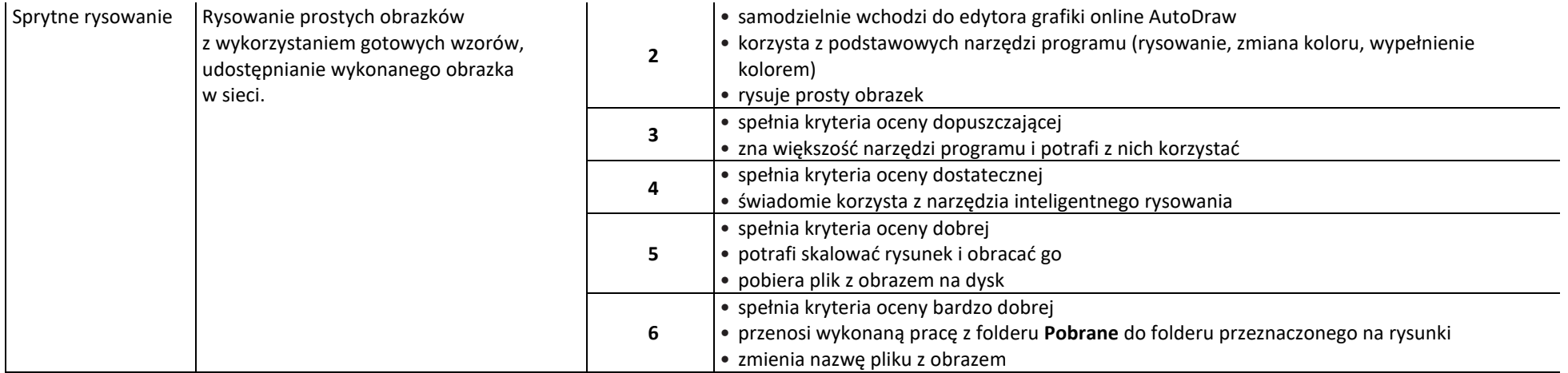

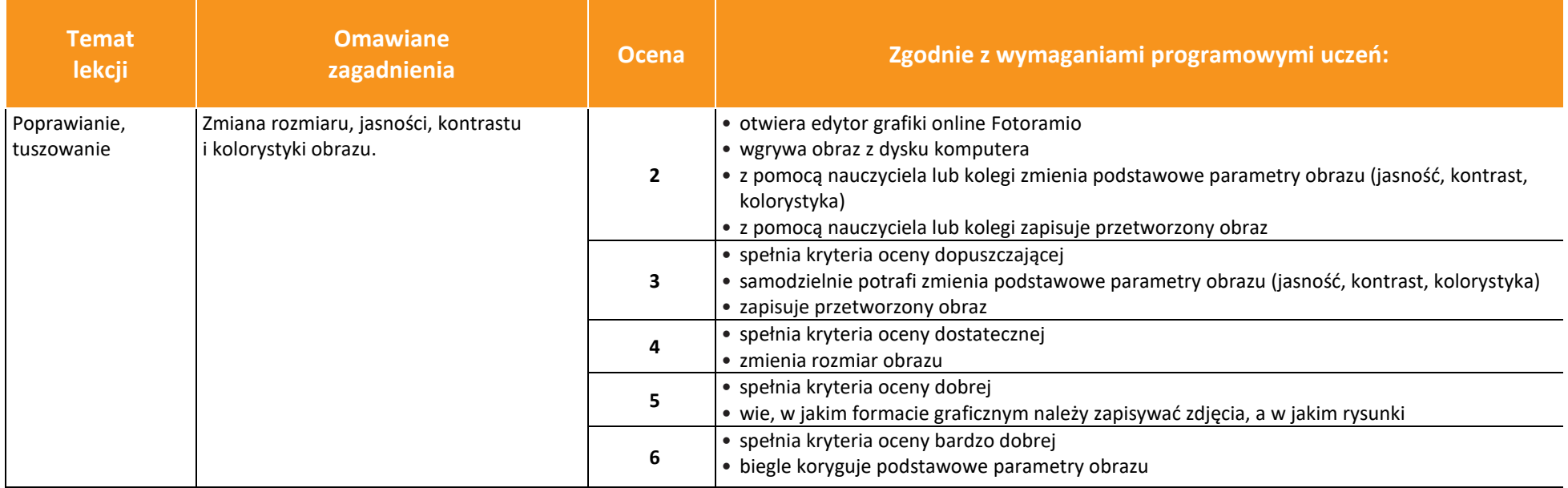

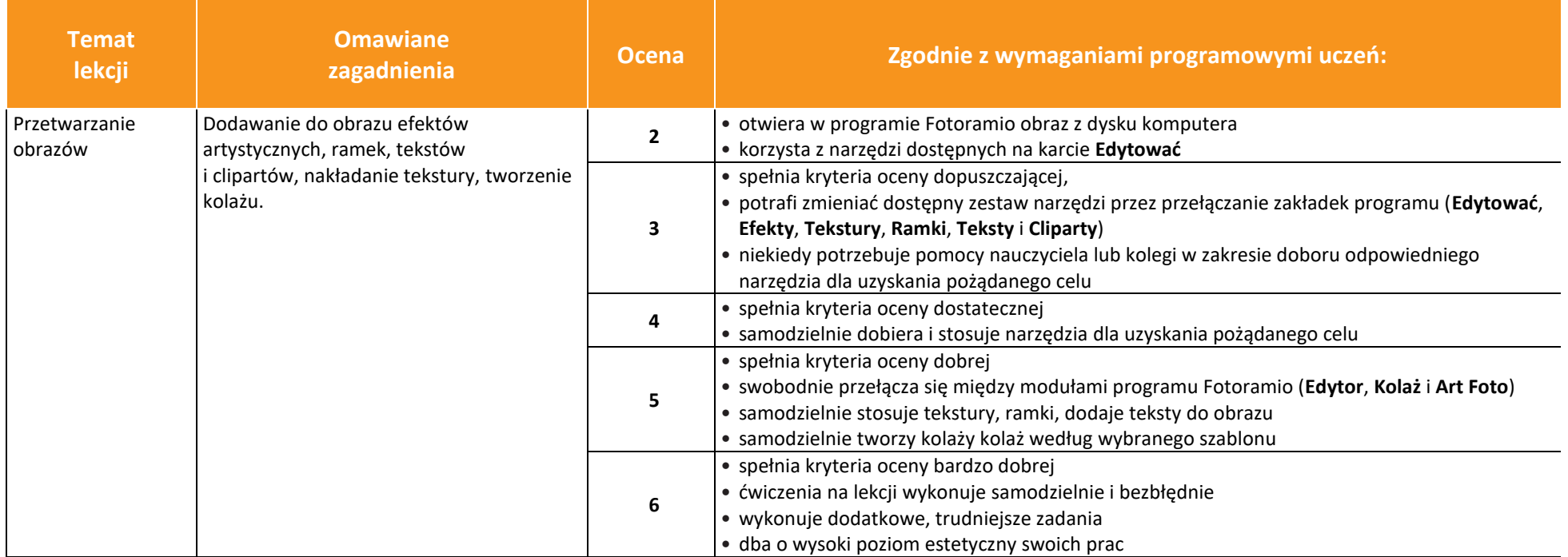

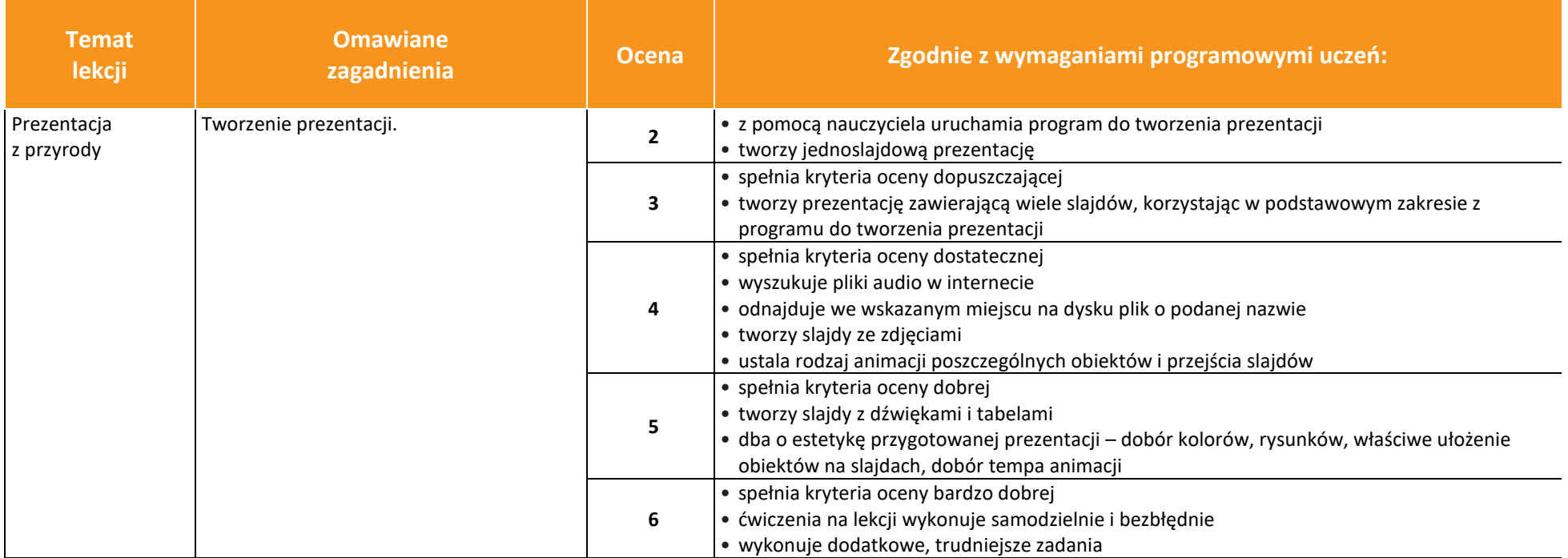

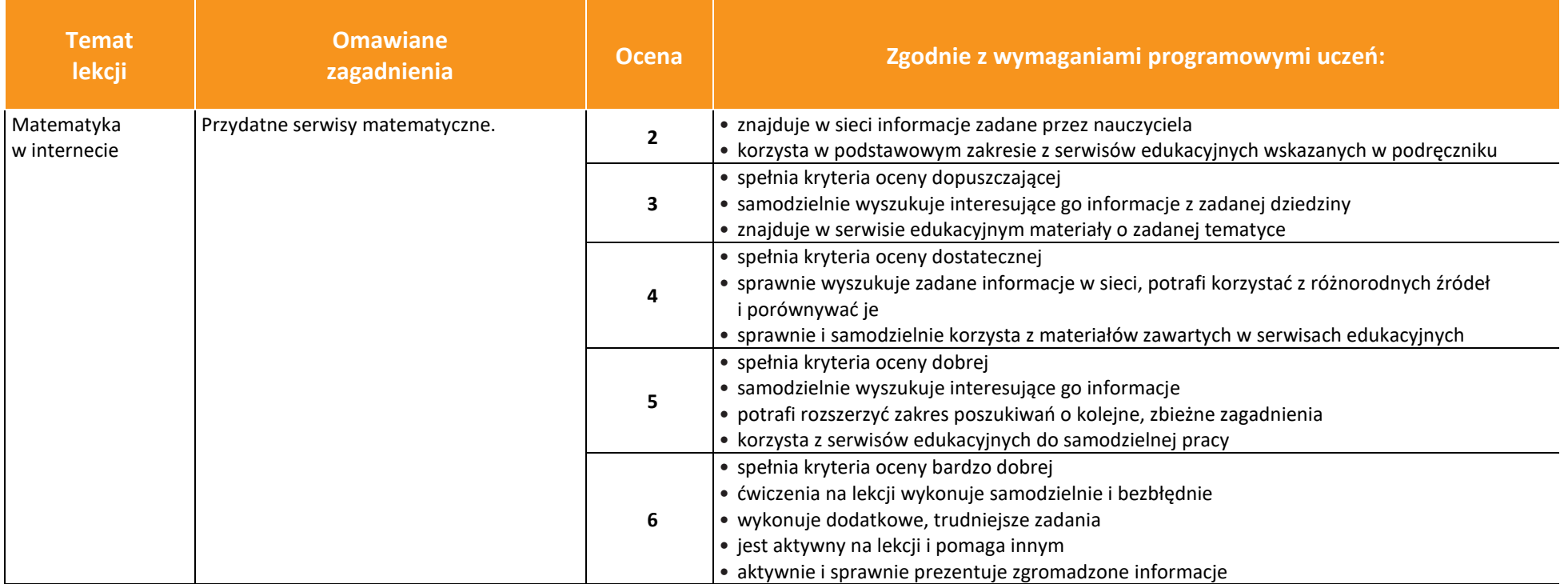

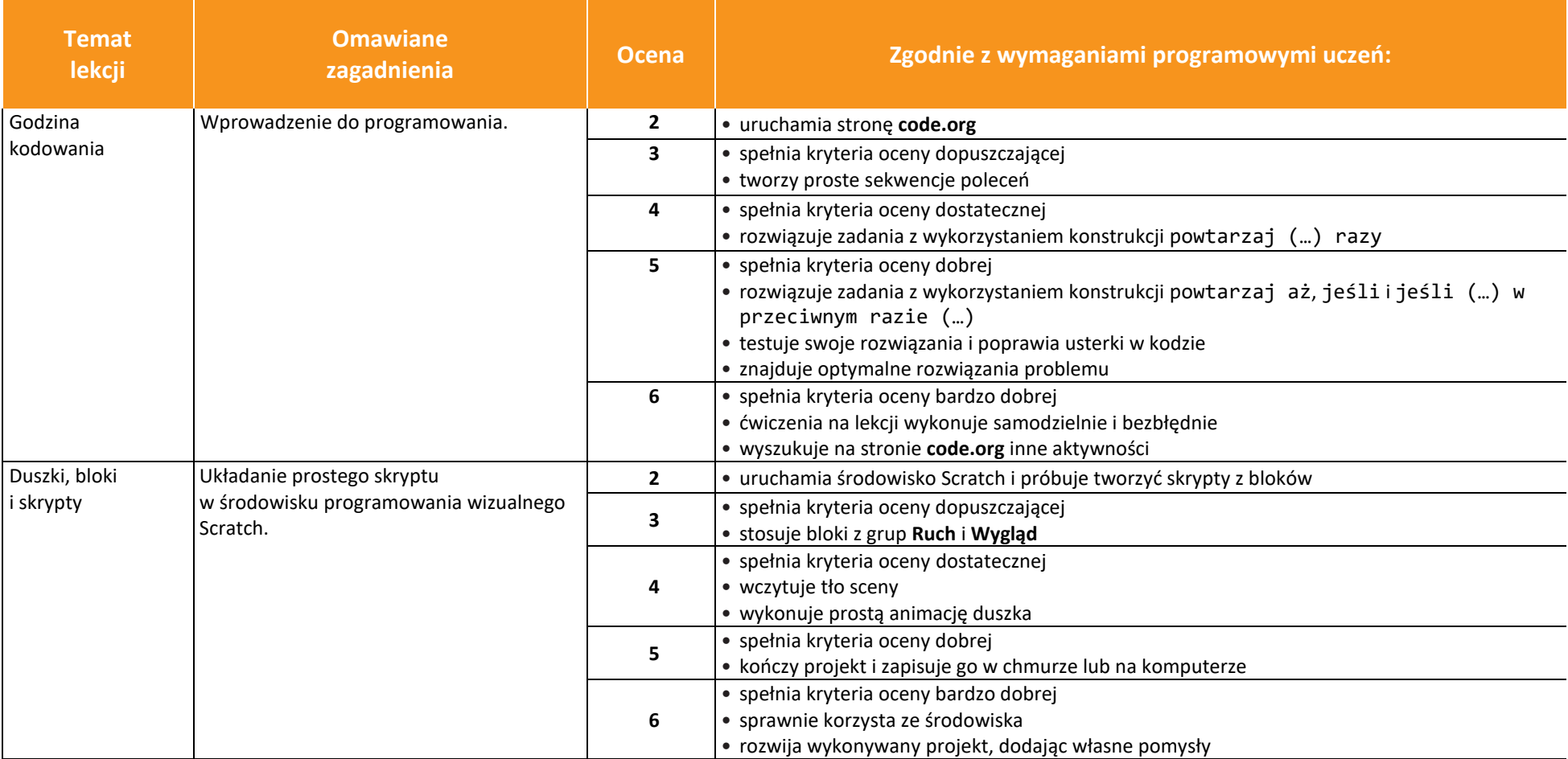

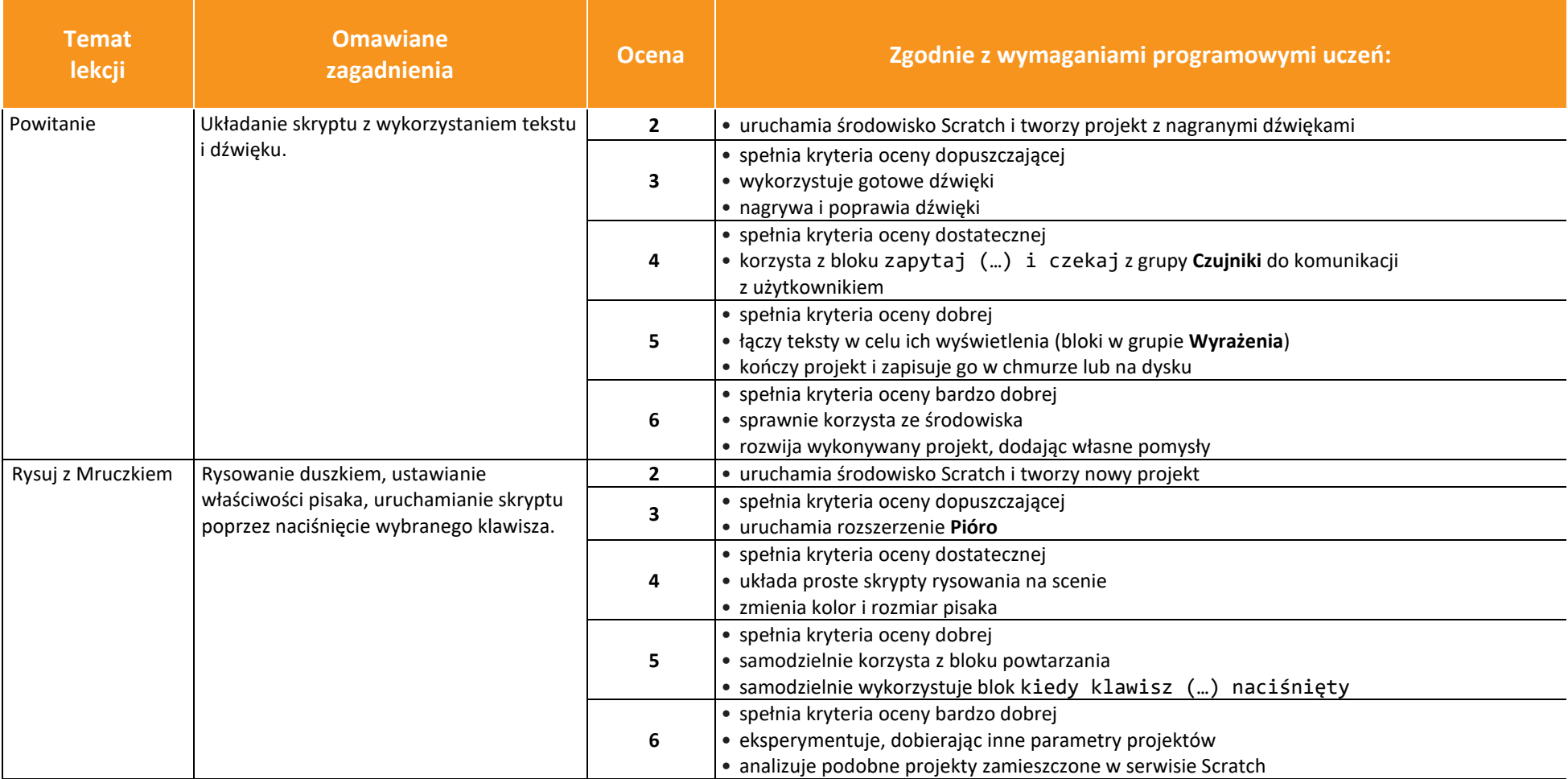

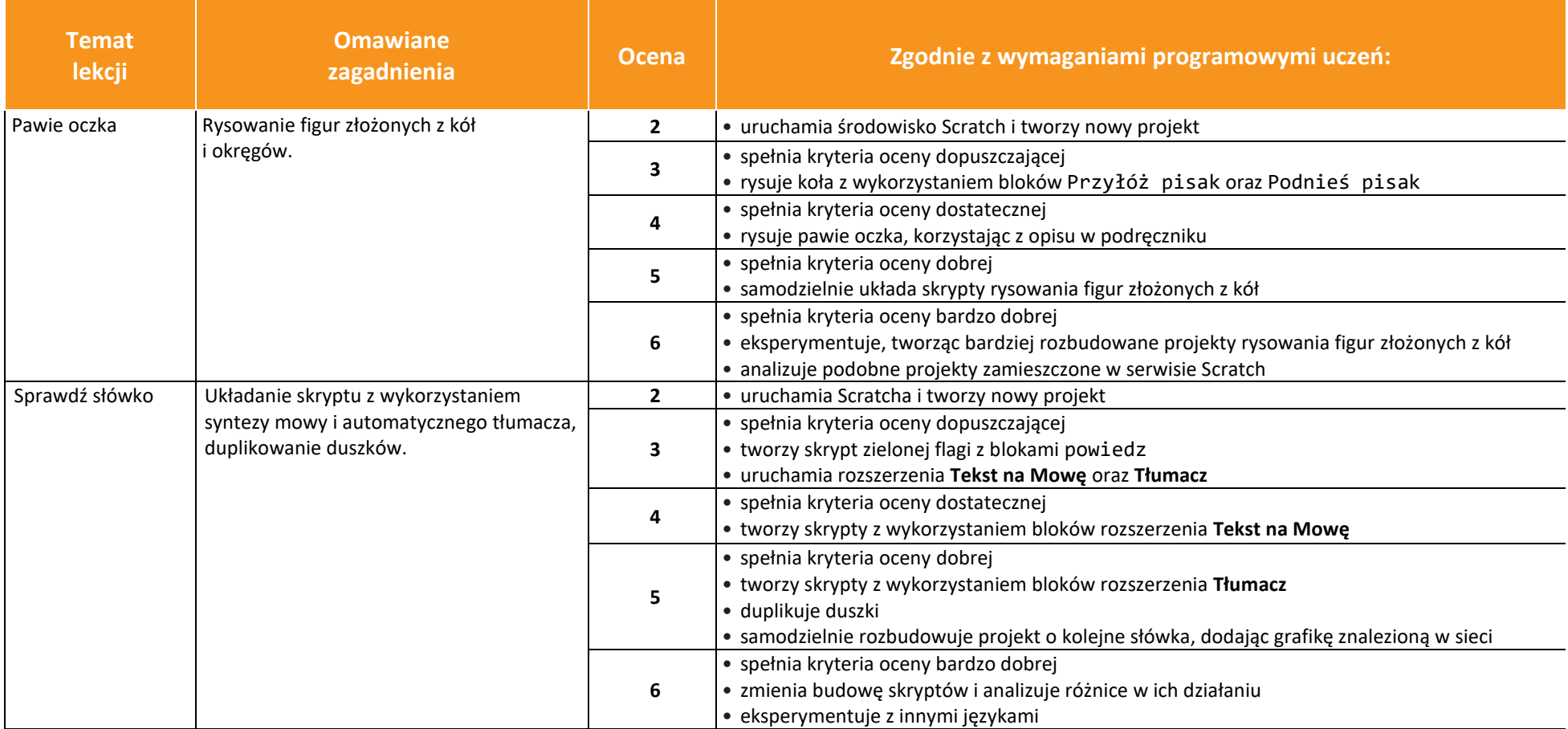

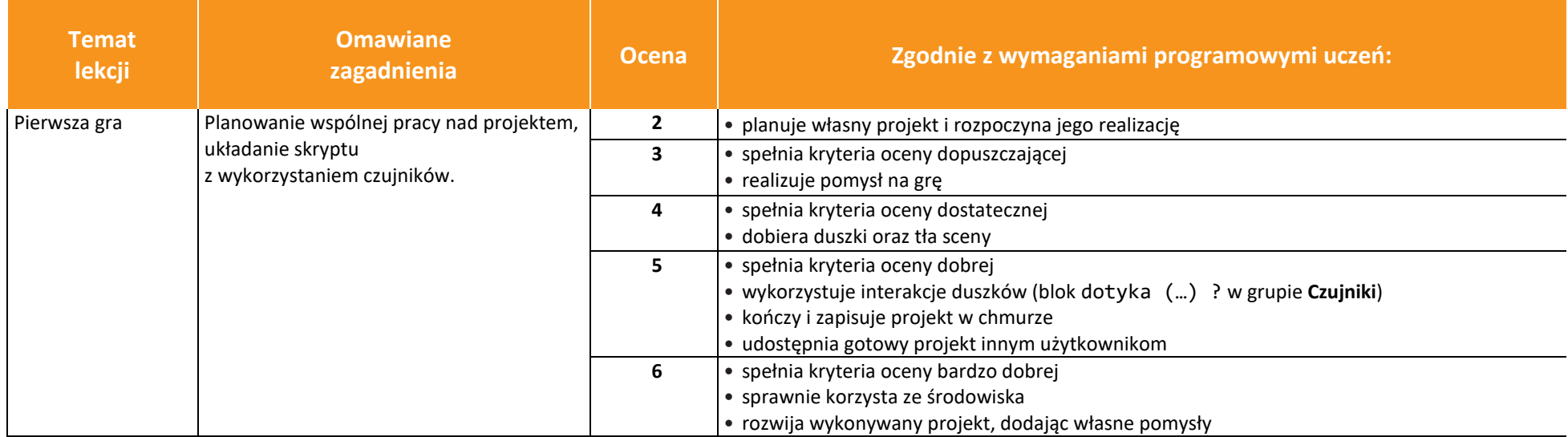

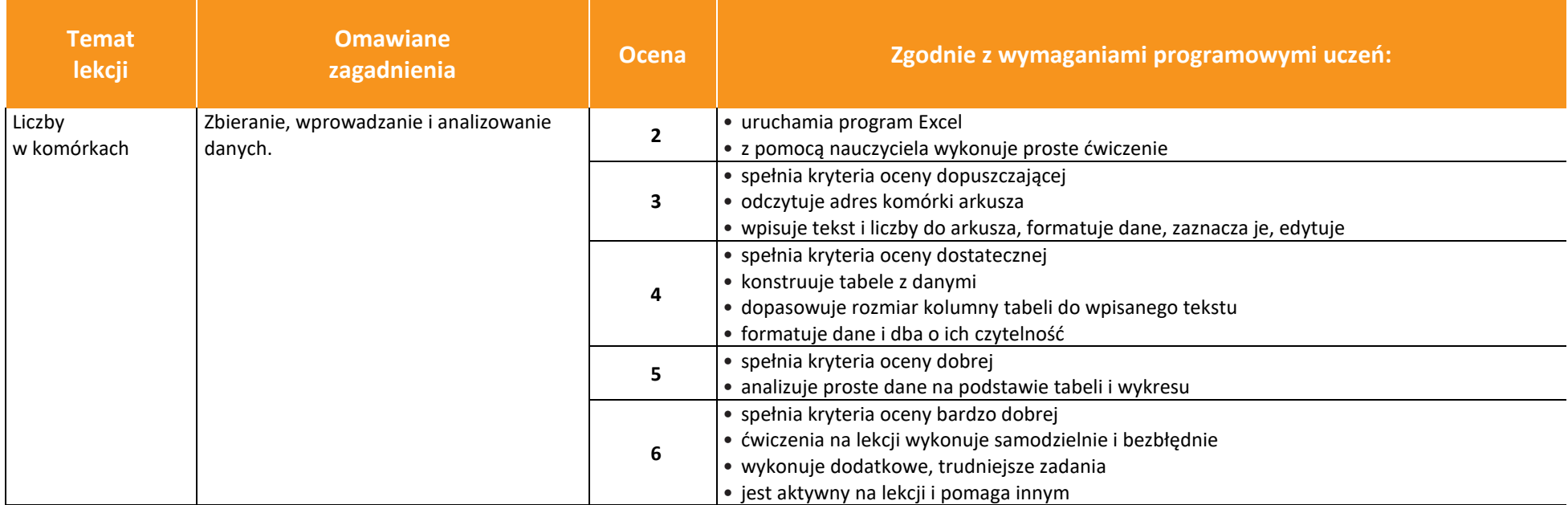

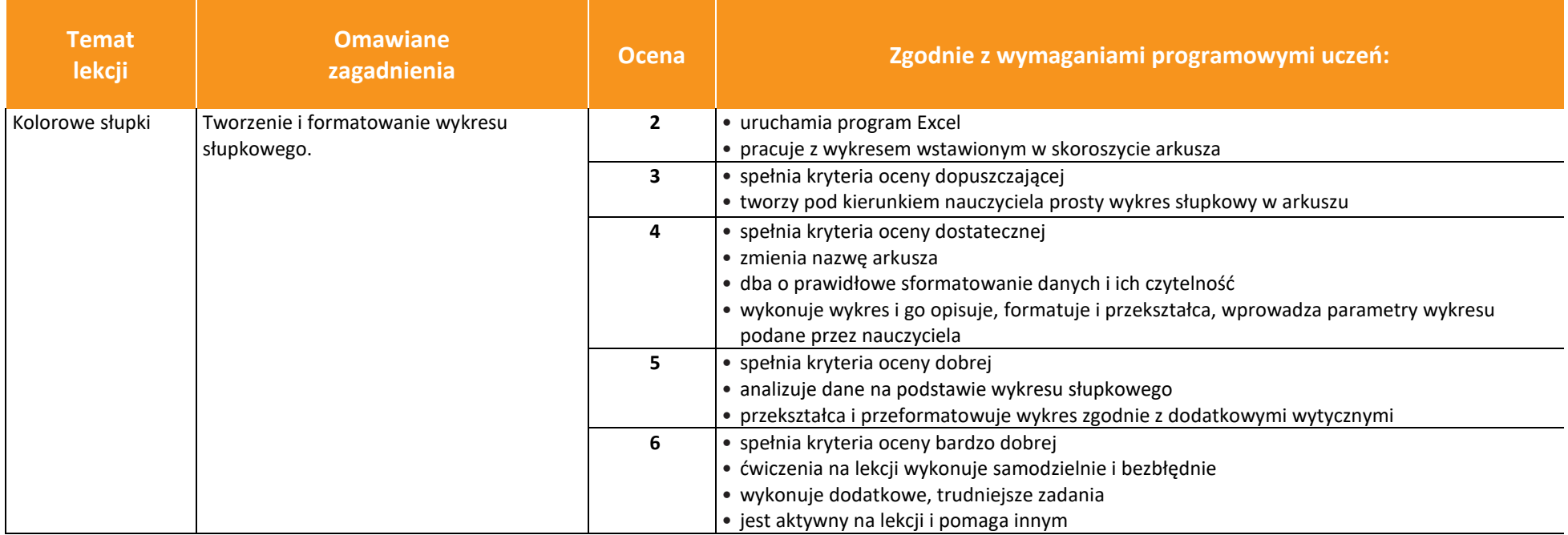

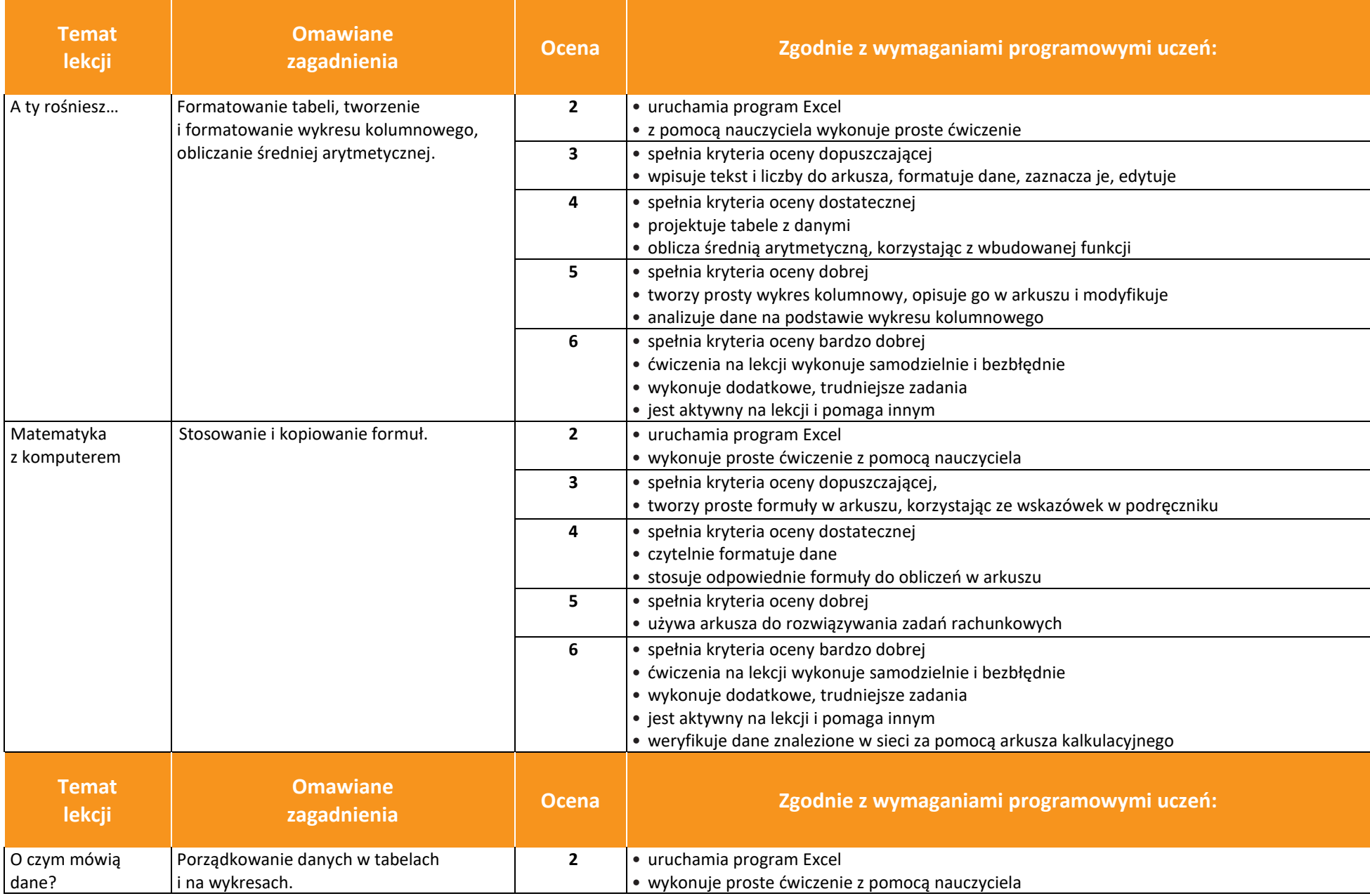

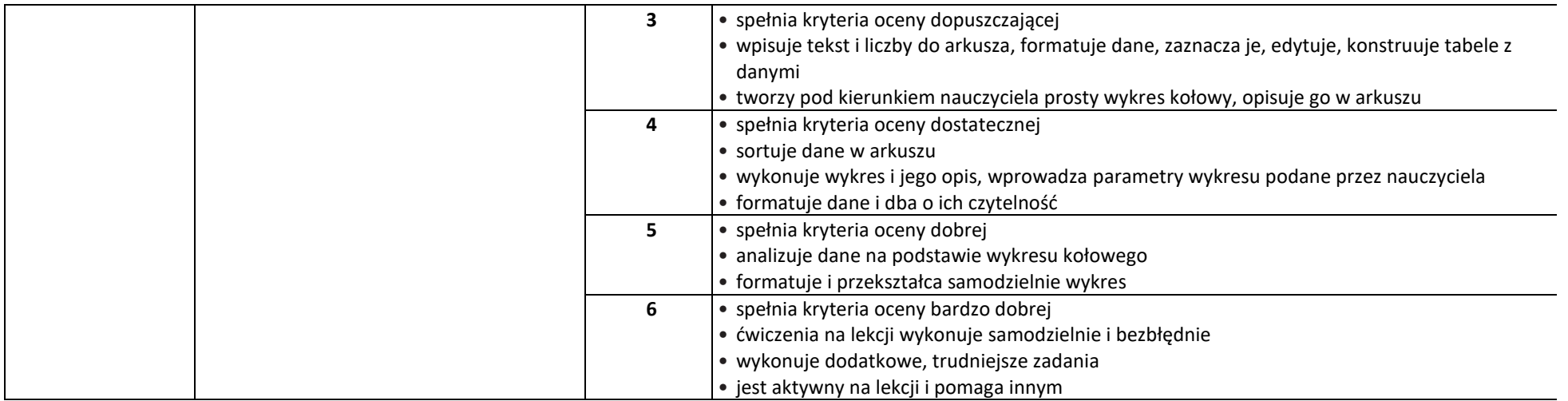

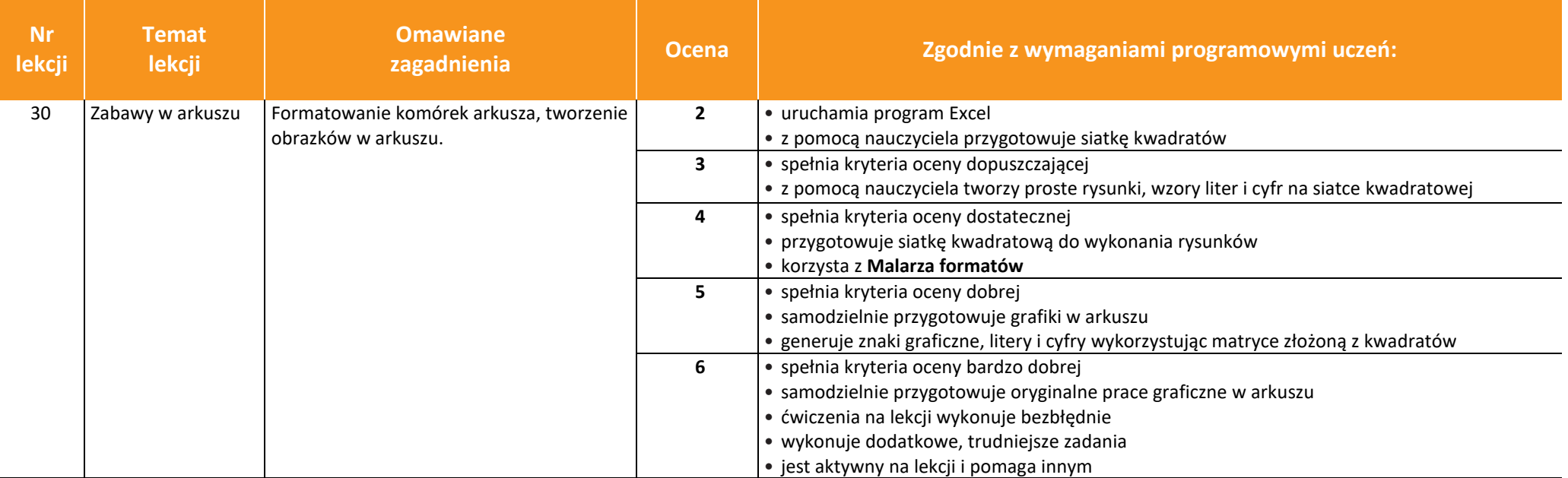